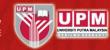

i-GIMS, a postgraduate student portal is an internet-based information management system where students can log into it for course registration, update profile, view academic performance, nomination of Supervisory Committee, deferment of semester, application of scholarship, and more.

URL: <a href="http://sgsportal.upm.edu.my:8080/sgsportal/">http://sgsportal.upm.edu.my:8080/sgsportal/</a>

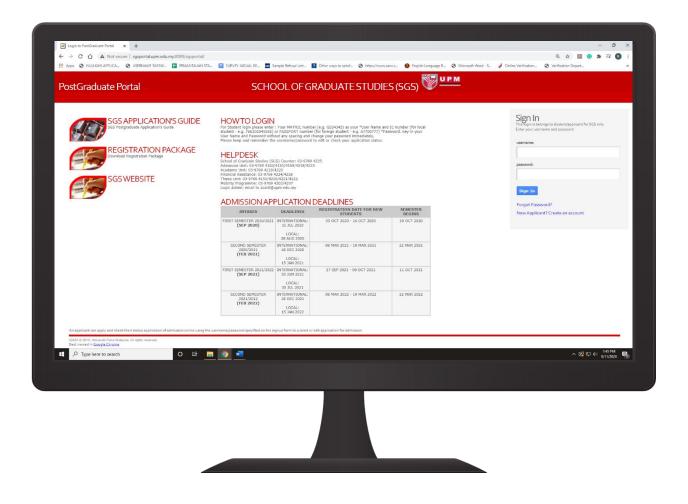

## WARNING!

- You are not permitted to disclose the password to other students or staff of the university and shall always be responsible to safeguard your password.
- A student who does not comply with this sub-rule shall be liable to disciplinary action.

## INTRODUCTION TO POSTGRADUATE STUDENT PORTAL

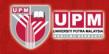

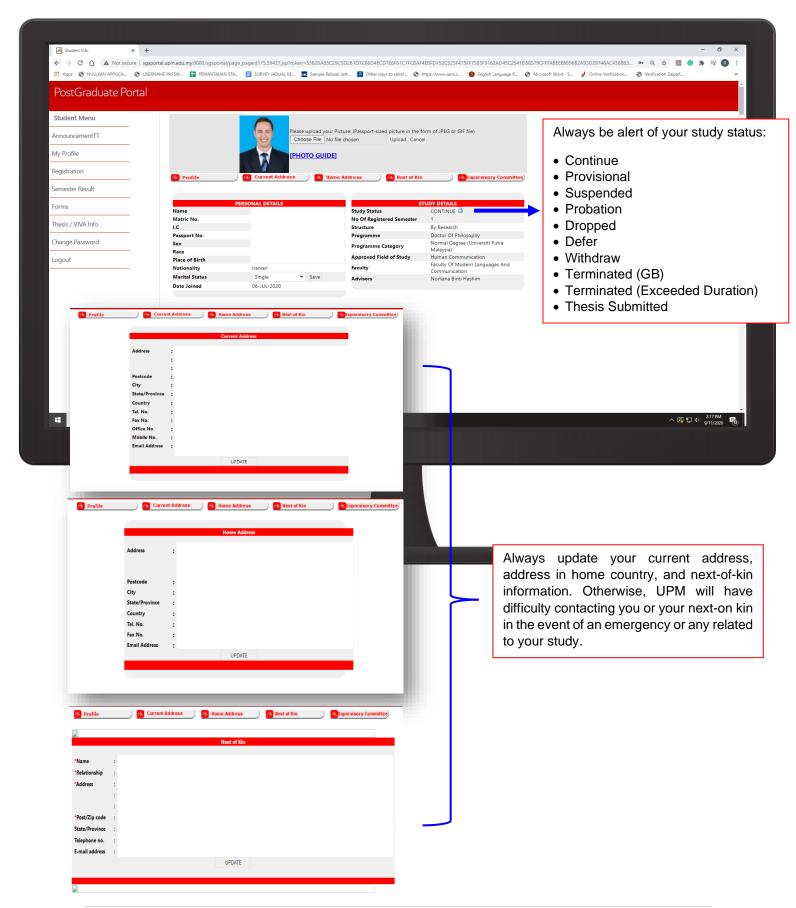

## INTRODUCTION TO POSTGRADUATE STUDENT PORTAL

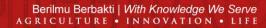

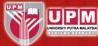

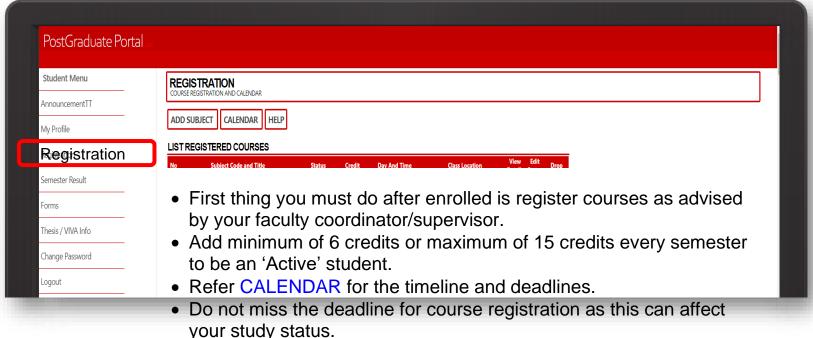

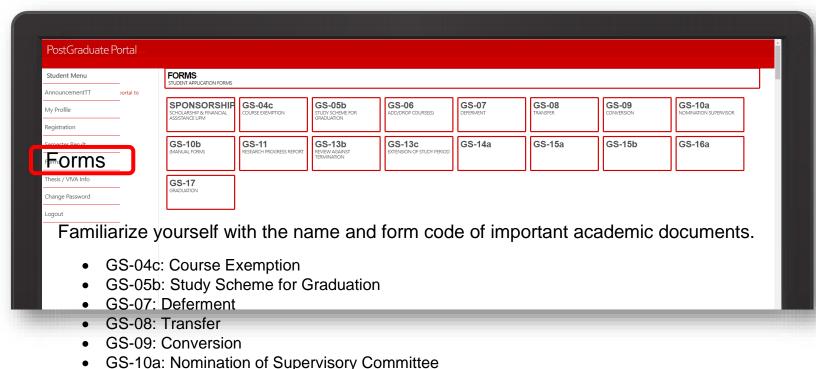

- GS-11: Research Progress Report
- GS-13b: Review Against Termination
- GS-13c: Extension of Study Period
- GS-14a: Notice of Thesis Submission
- GS-15a: Thesis Submission for Examination
- GS-15b: Thesis Re-Submission for Examination

GS-10b: Reconstitution of Supervisory Committee

More

## INTRODUCTION TO POSTGRADUATE STUDENT PORTAL

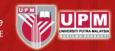

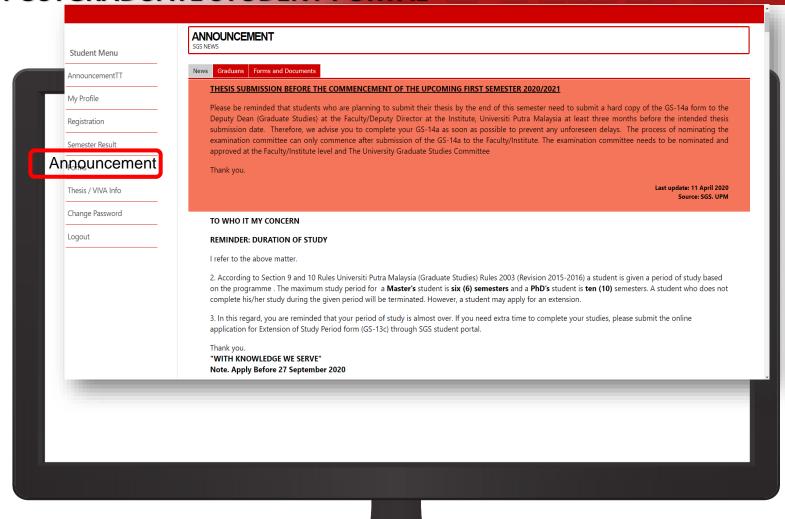

Stay alert for the latest announcement that will be published from time to time in the portal.